## Lecture 10: Parallel Scheduling

#### CSE599W: Spring 2018

#### **NOTE**

● Office hour CSE 220 2:30pm - 3:30pm

• No class on next Thursday (OSDI)

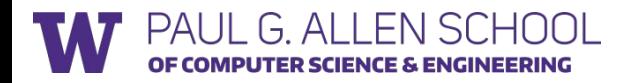

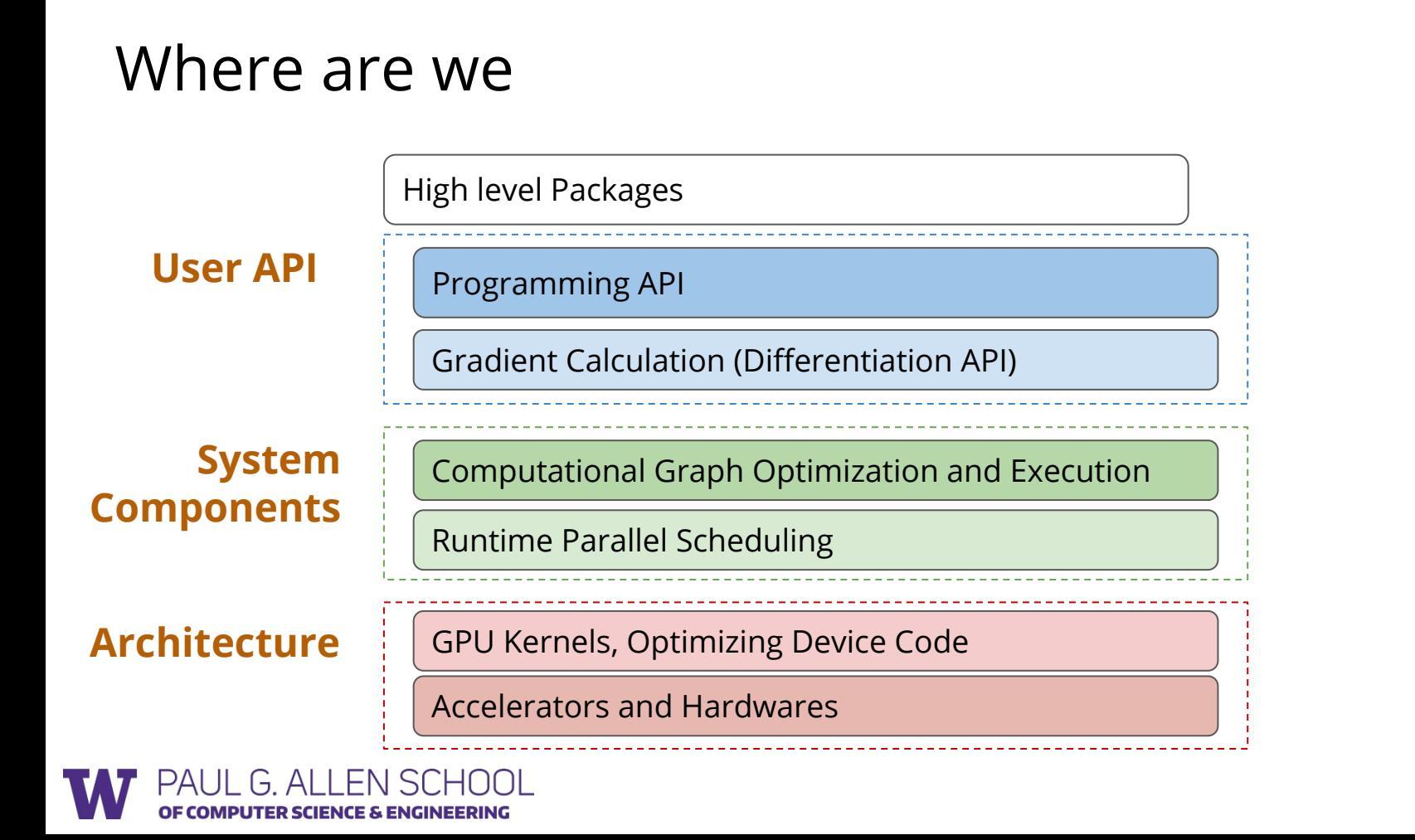

#### Where are we

Computational Graph Optimization and Execution

Runtime Parallel Scheduling

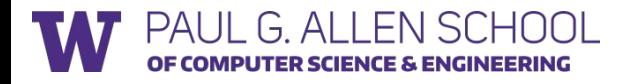

## Parallelization Problem

- Parallel execution of concurrent kernels
- Overlap compute and data transfer

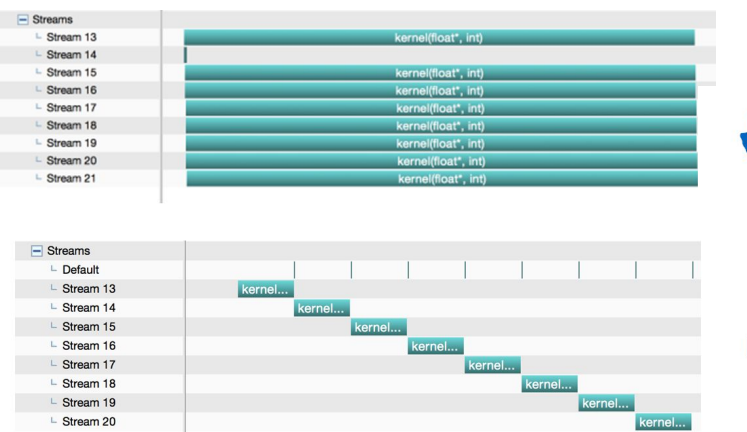

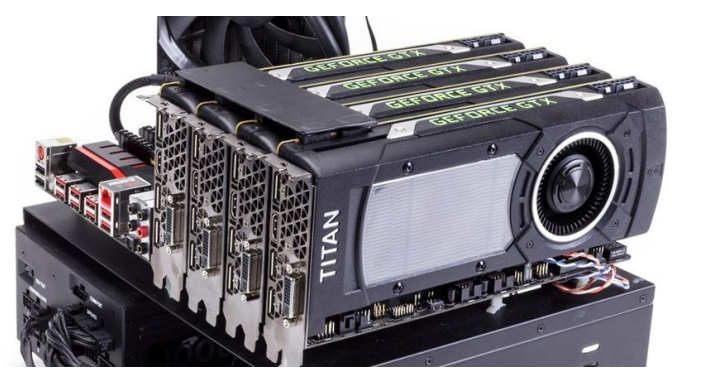

Parallel over multiple streams

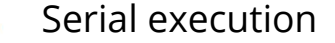

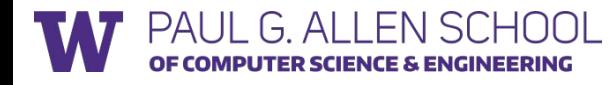

## Recap: Deep Learning Training Workflow

Gradient Calculation **Interactions** with Model

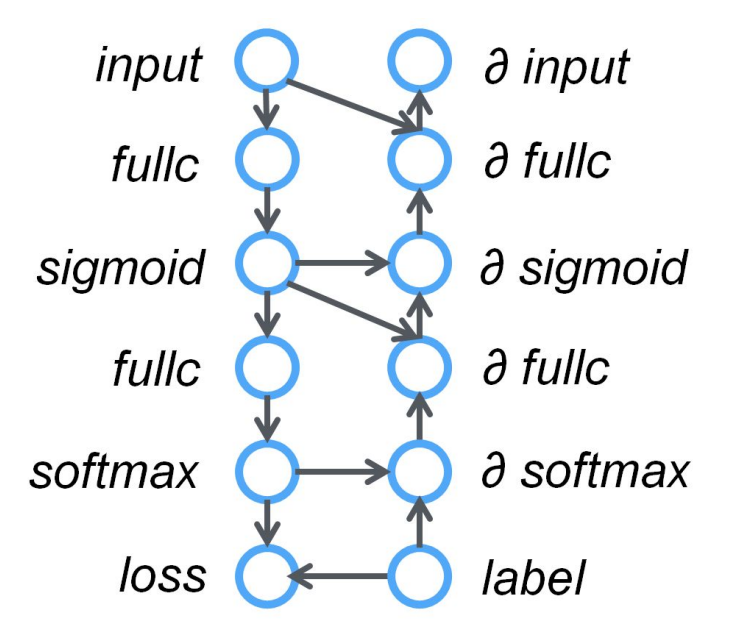

Parameter Update

 $w = w - \eta \partial f(w)$ 

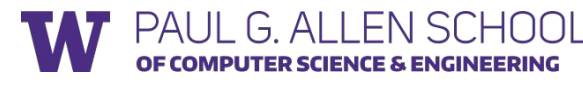

## Questions to be answered

- What are common patterns of parallelization
- How can we easily achieve these patterns
- What about dynamic style program

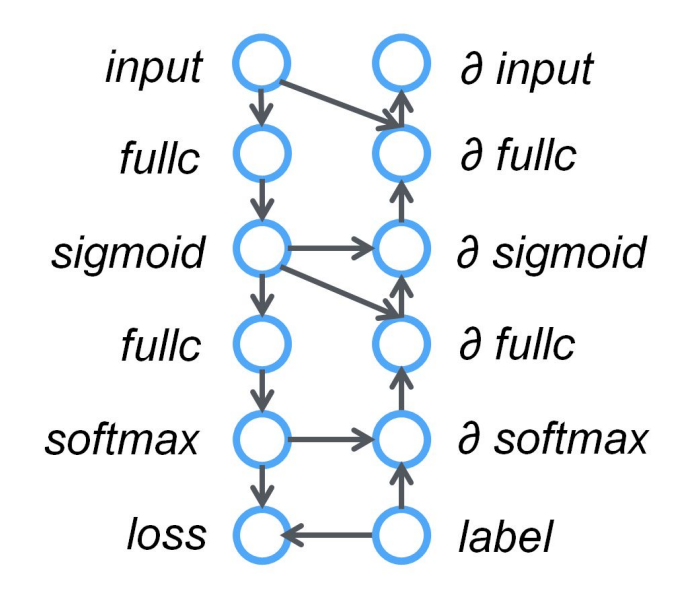

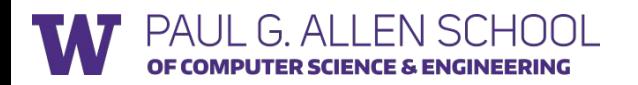

# Model Parallel Training

- Map parts of workload to different devices
- Require special dependency patterns (wave style)
	- e.g. LSTM

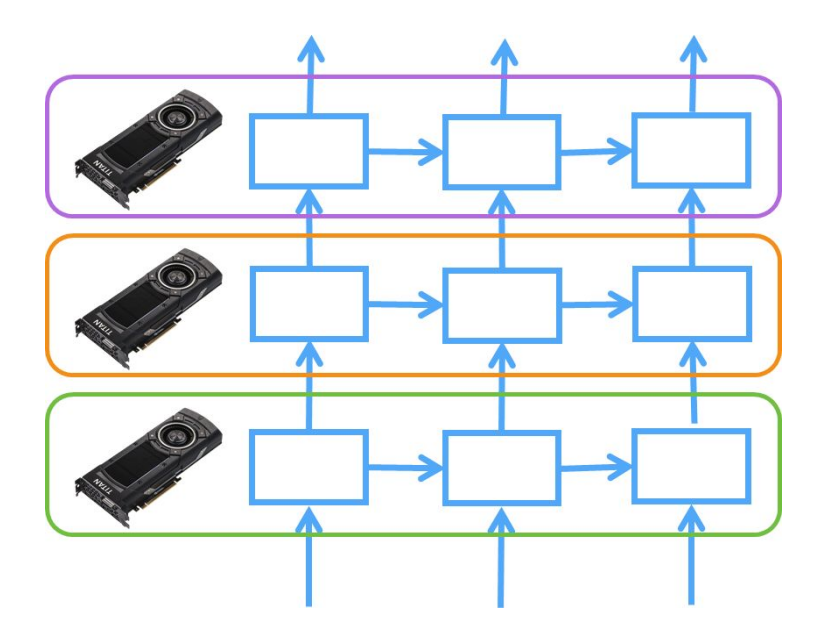

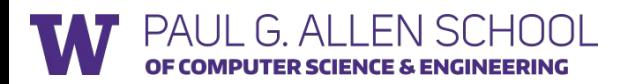

## Data Parallelism

- Train replicated version of model in each machine
- Synchronize the gradient

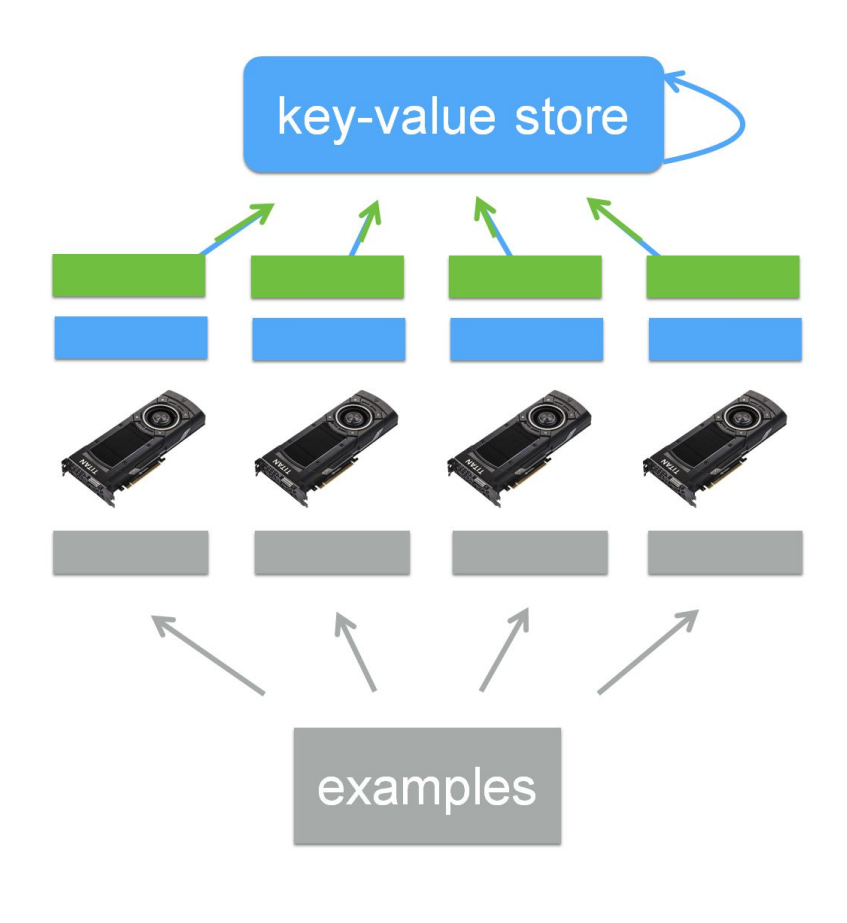

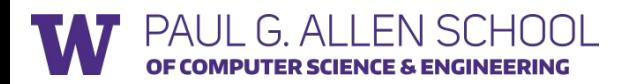

## Data Parallel Training

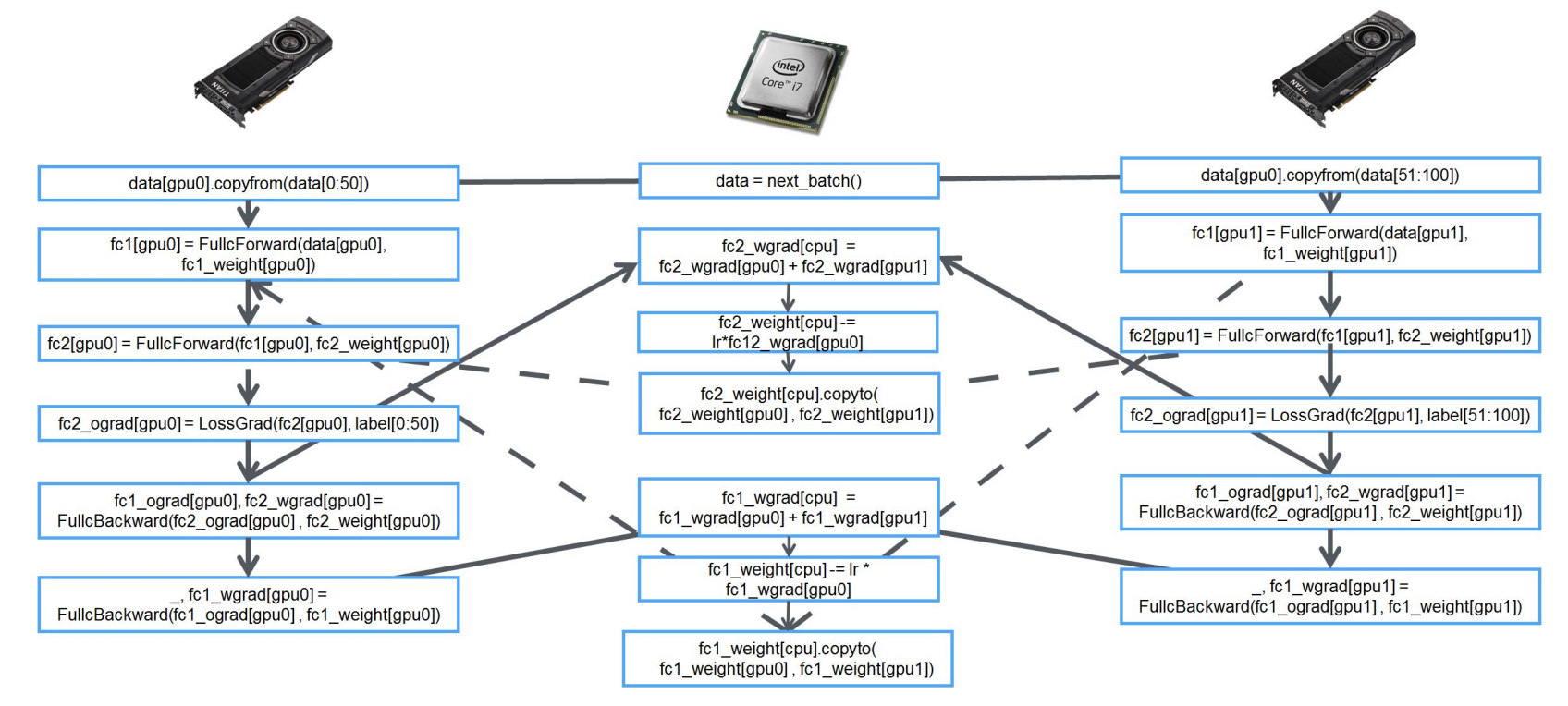

PAUL G. ALLEN SCHOOL OF COMPUTER SCIENCE & ENGINEERING

# The Gap for Communication

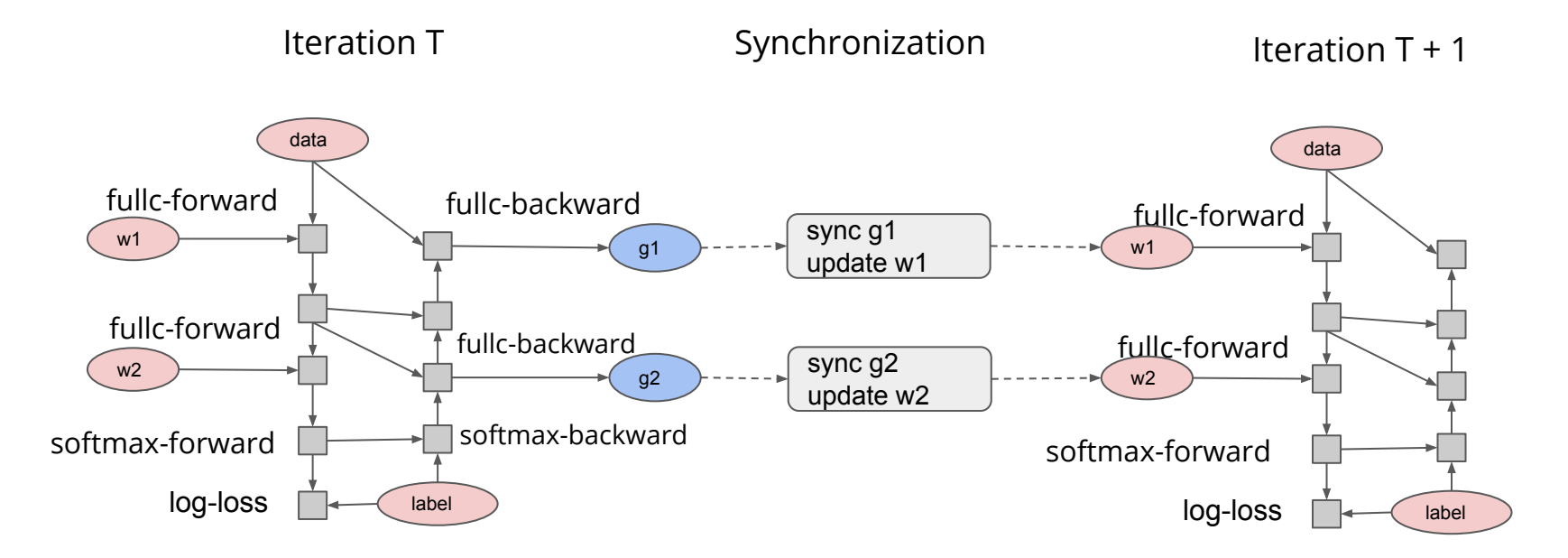

Which operations can run in currently with synchronization of g2/w2?

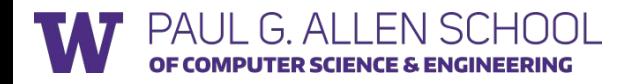

## Parallel Program are Hard to Write

#### We need a automatic scheduler

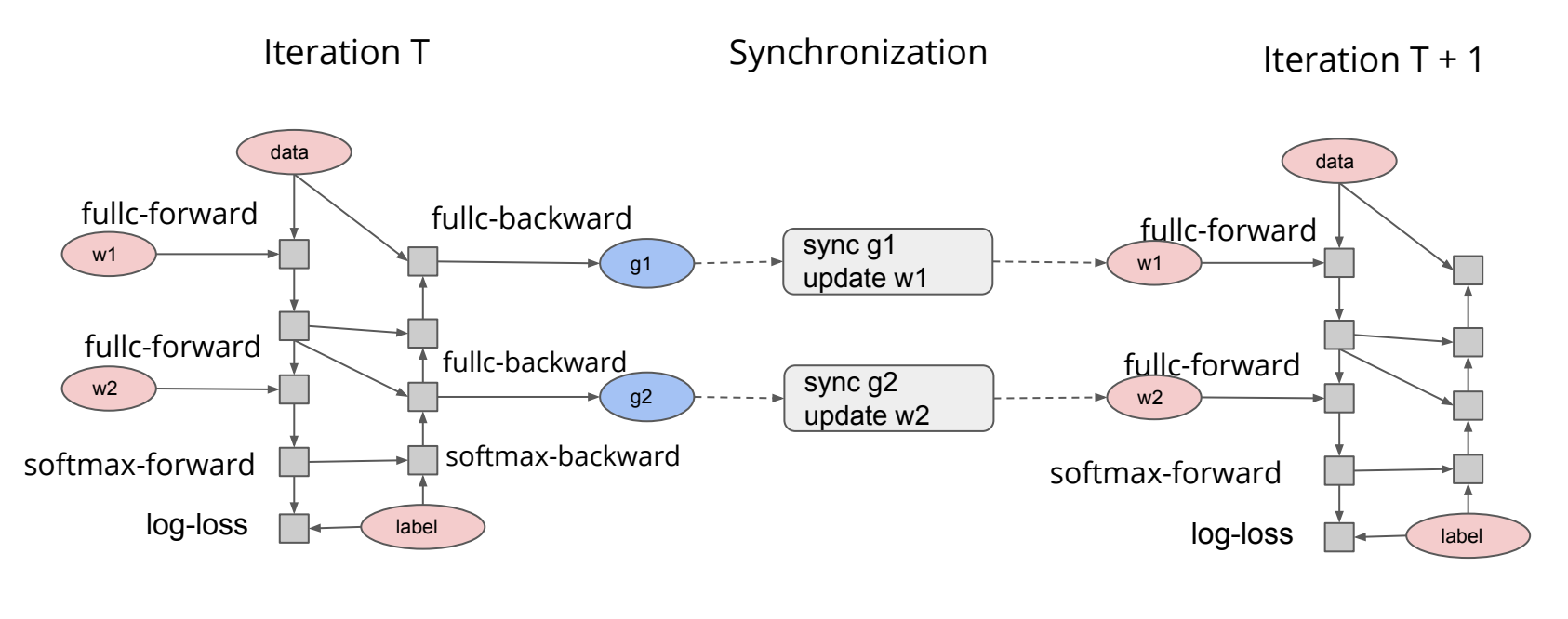

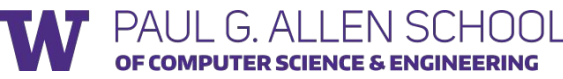

## Goal of Scheduler Interface

- Write Serial Program
- Possibly dynamically (not declare graph beforehand)
- >>> import mxnet as mx >>> A =  $mxu.nd.ones( $(2,2)$ ) *2$  $\Rightarrow$  > C = A + 2  $\gg$  B = A + 1  $>>$  D = B \* C
- **Run in Parallel**
- Respect serial execution order

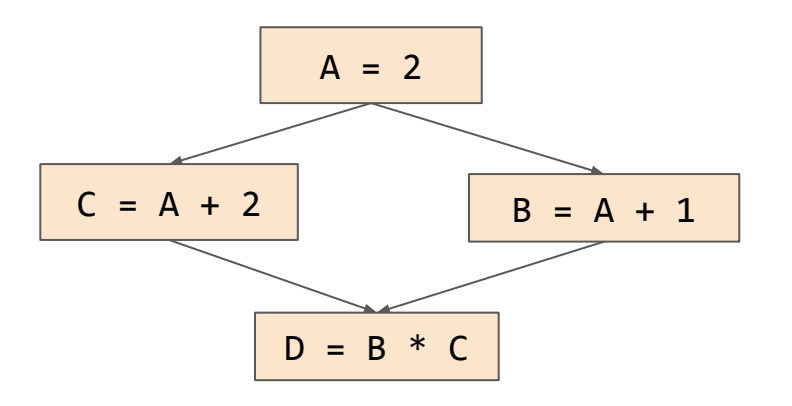

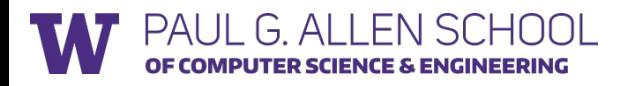

## Discussion: How to schedule the following ops

- Random number generator
- Memory recycling
- Cross device copy
- Send data over network channel

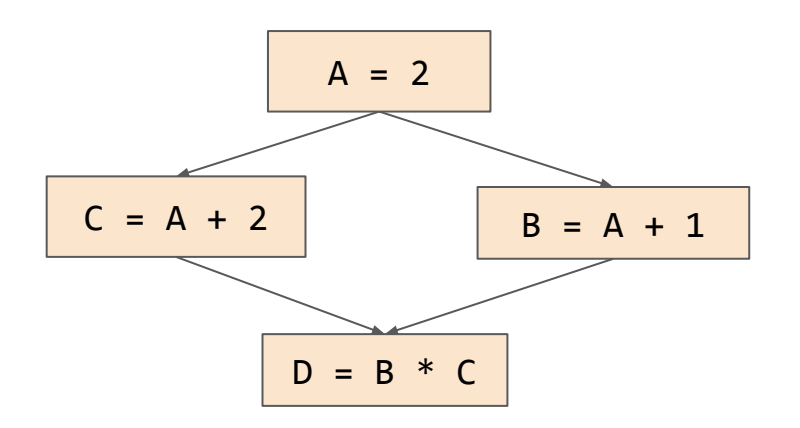

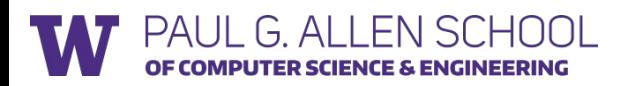

## Data Flow Dependency

 $A = 2$  $B = A + 1$  $C = A + 2$  $D = B * C$ 

Code Dependency

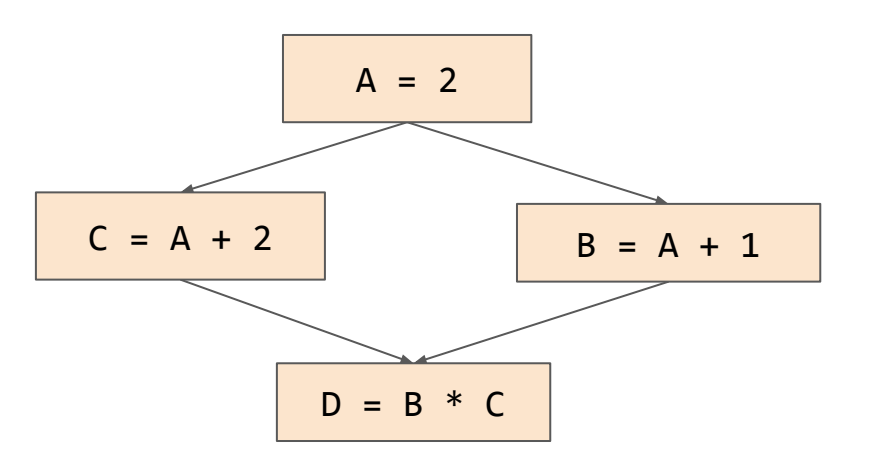

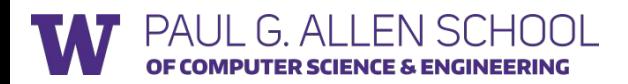

#### Write After Read Mutation

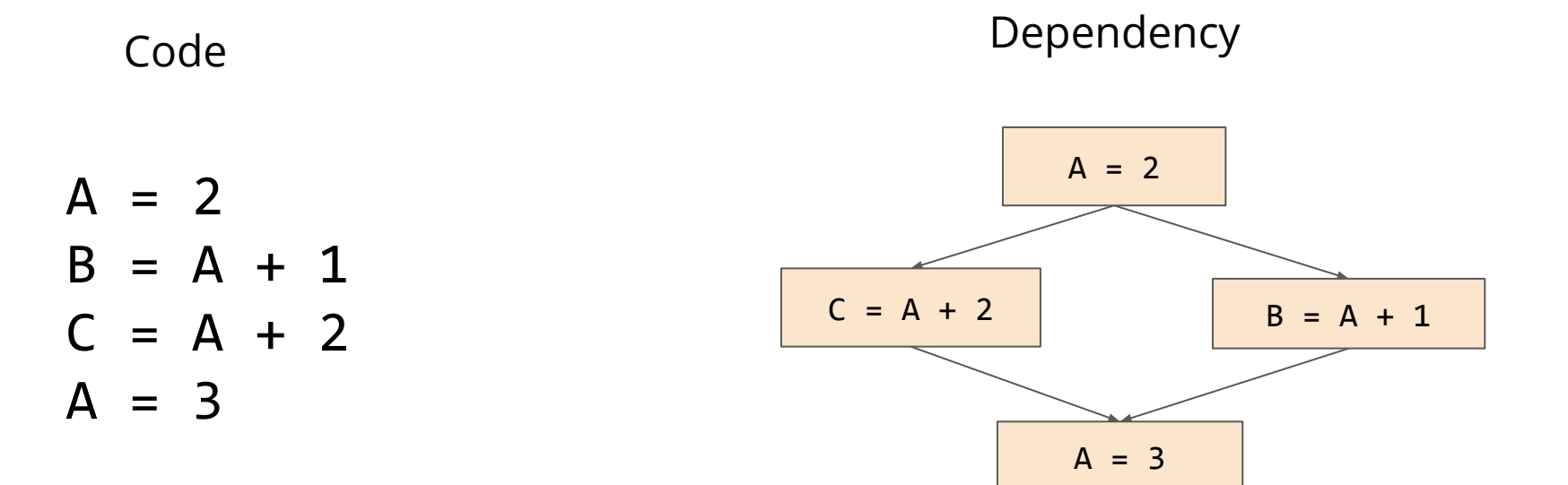

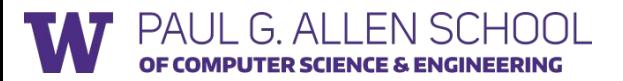

## Memory Recycle

 $A = 2$  $B = A + 1$  $C = A + 2$ 

$$
A.\_\text{del}\_\text{()}
$$

Code Dependency

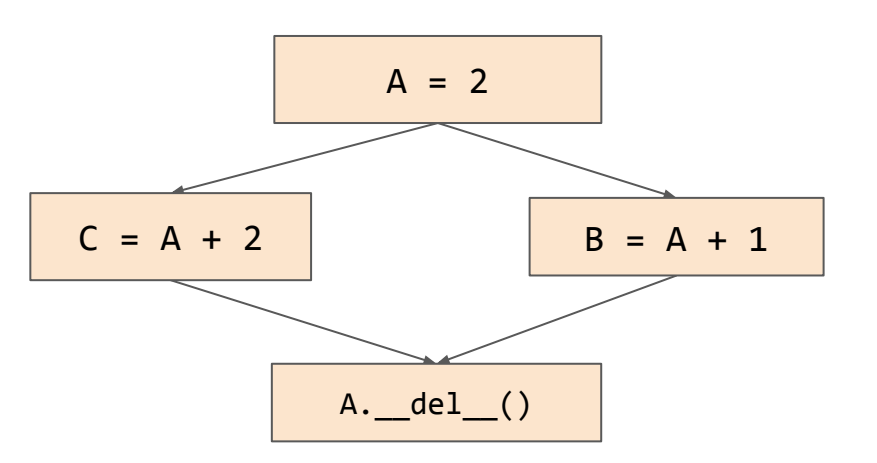

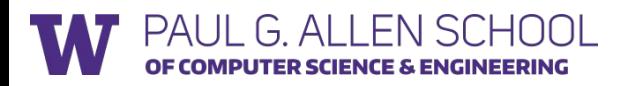

## Random Number Generator

Code Dependency

rnd = RandomNGenerator()

$$
B = rnd.uniform(10, -10)
$$

$$
C = rnd.uniform(10, -10)
$$

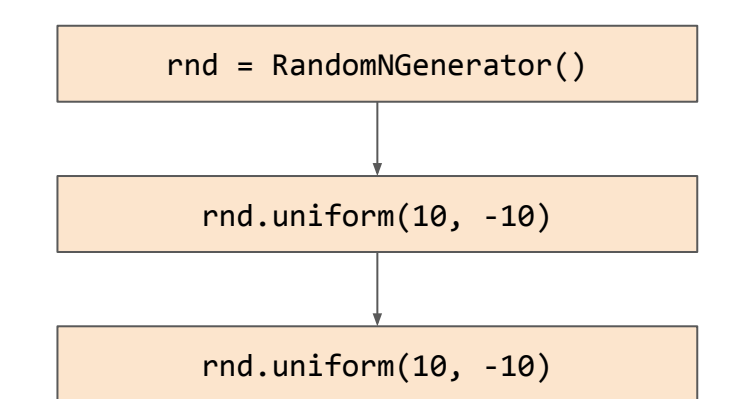

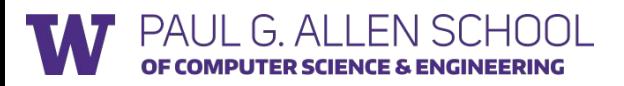

## Goal of Scheduler Interface

- Schedule any resources
	- Data
	- Random number generator
	- Network communicator
- Schedule any operation

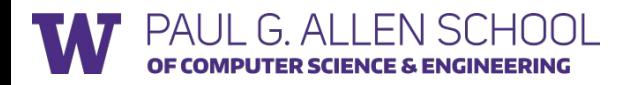

# DAG Graph based scheduler

#### Interface:

engine.push(lambda op, deps=[])  $A = 2$ 

- Explicit push operation and its dependencies
- Can reuse the computation graph structure
- Useful when all results are immutable
- Used in typical frameworks (e.g. TensorFlow)
- What are the drawbacks?

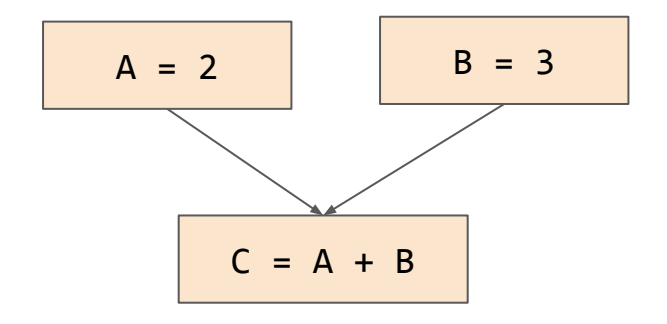

## Pitfalls when using Scheduling Mutations

#### **Write after Read**

```
tf. \text{assign}(A, B + 1)tf.assign(T, B + 2)tf.assign(B, 2)
```
**Read after Write**  $T = tf.$ assign(B, B + 1) tf.assign( $A$ ,  $B + 2$ )

#### A **mutation aware** scheduler can solve these problems much easier than DAG based scheduler

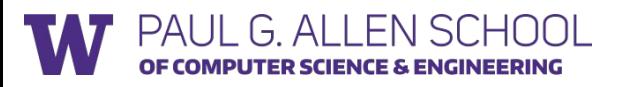

## MXNet Program for Data Parallel Training

```
for dbatch in train_iter:
   % iterating on GPUs 
   for i in range(ngpu):
     % pull the parameters
     for key in update_keys:
         kvstore.pull(key, execs[i].weight array[key])
     % compute the gradient
    execs[i].forward(is train=True)
     execs[i].backward() 
     % push the gradient
     for key in update_keys:
          kvstore.push(key, execs[i].grad_array[key])
```
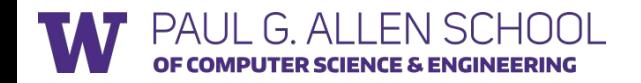

## Mutation aware Scheduler: Tag each Resource

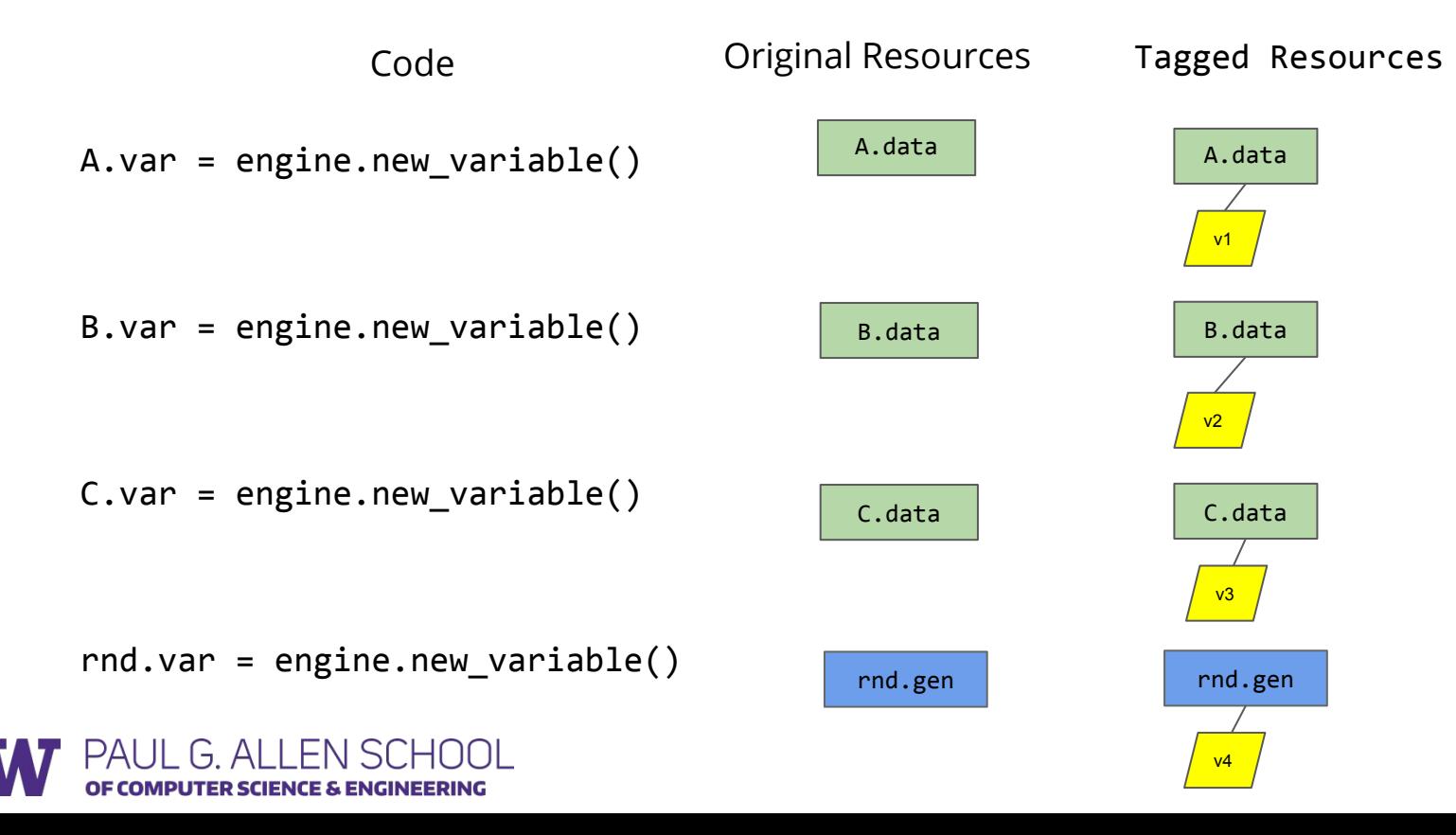

## Mutation aware Scheduler: Push Operation

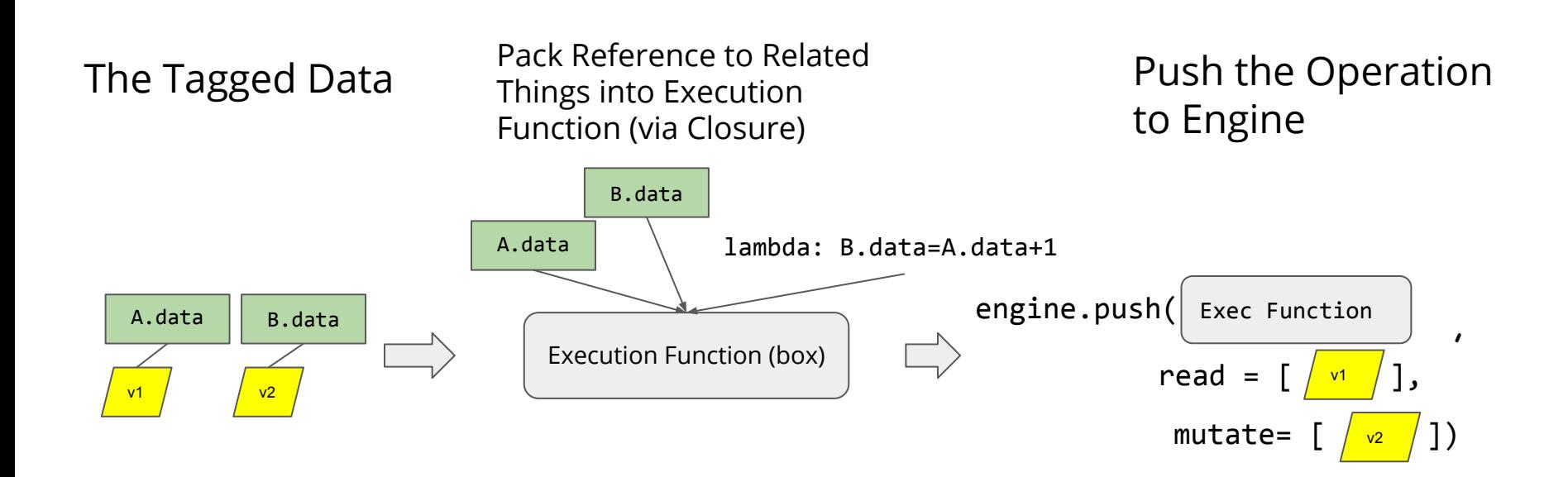

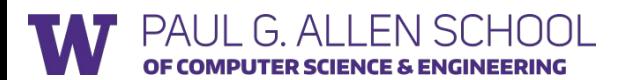

### Example Scheduling: Data Flow

$$
A = 2 \qquad \qquad \Box
$$
 \qquad \text{engine.push(lambda: A.data=2, \qquad \qquad \Box)

```
engine.push(lambda: B.data=A.data+1, 
                              read=[A.var], mutate= [B.var])
B = A + 1
```

```
engine.push(lambda: D.data=A.data * B.data, 
                                  read=[A.var, B.var], mutate=[D.var])
D = A * B \quad \Box
```
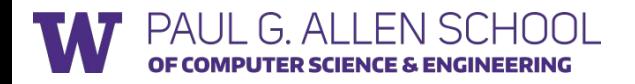

## Example Scheduling: Memory Recycle

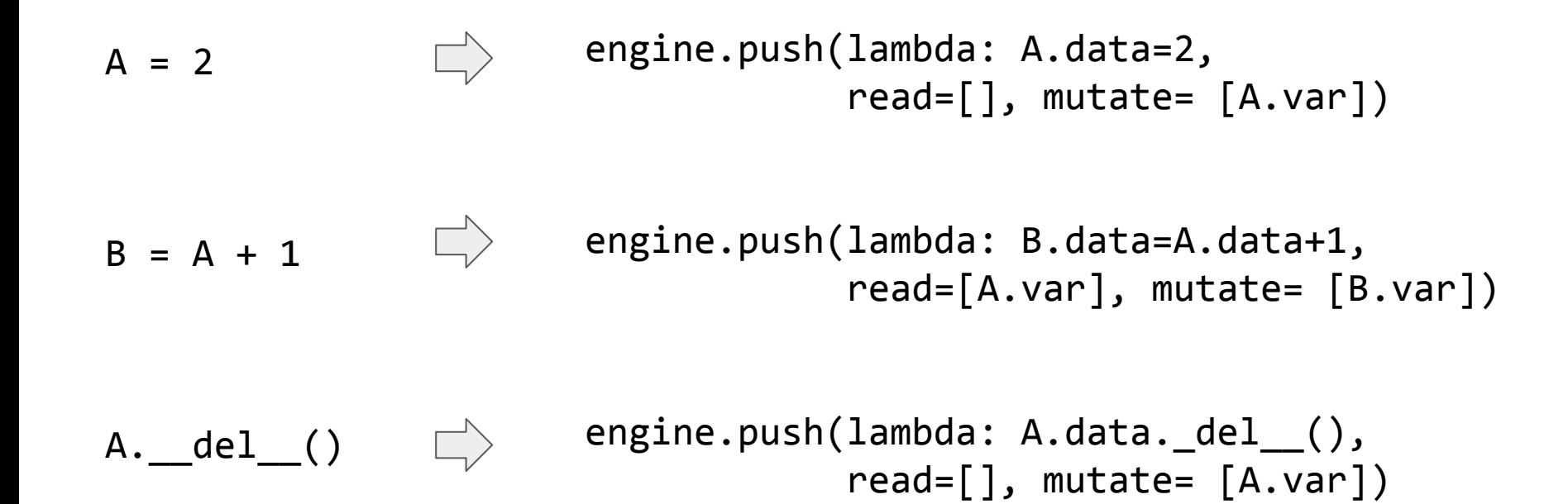

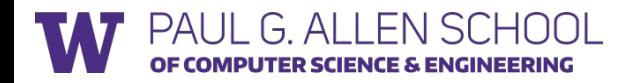

### Example Scheduling: Random Number Generator

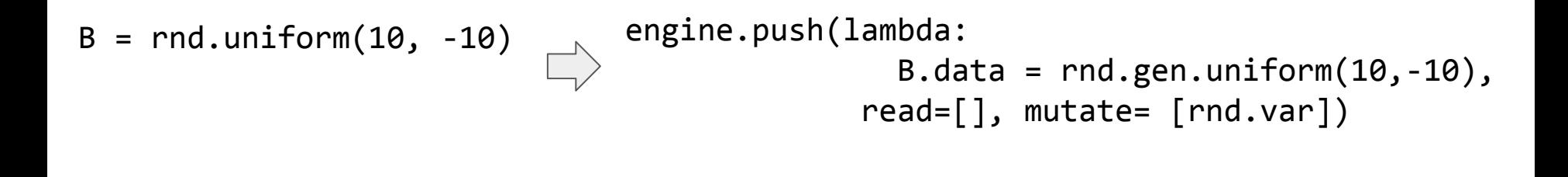

C = rnd.uniform(10, -10) engine.push(lambda: C.data = rnd.gen.uniform(10,-10), read=[], mutate= [rnd.var])

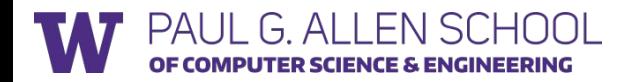

## Queue based Implementation of scheduler

- Like scheduling problem in OS
- Maintain a pending operation queue
- Schedule new operations with event update

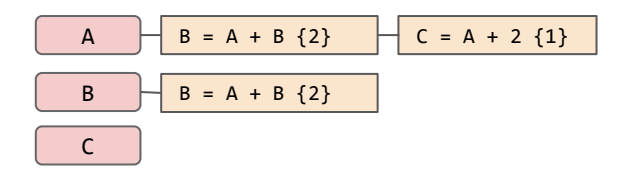

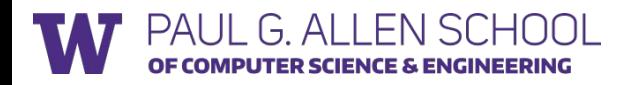

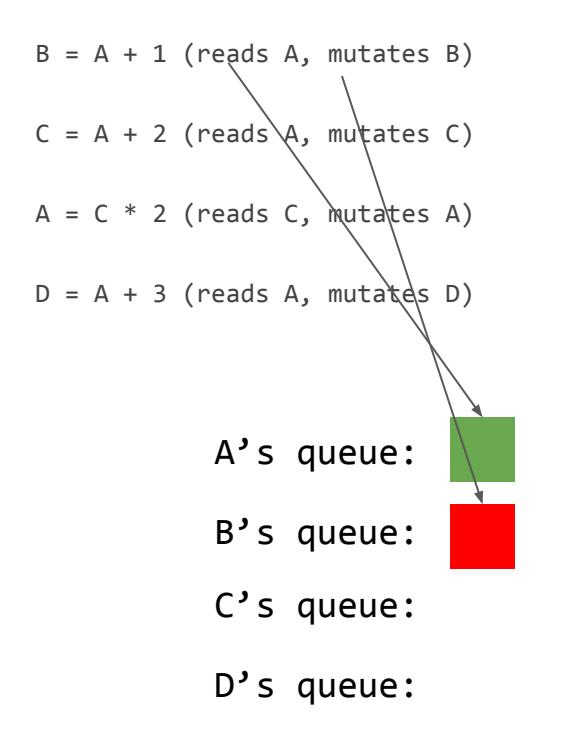

ENI

**COMPUTER SCIENCE & ENGINEERING** 

PAI II

f÷.

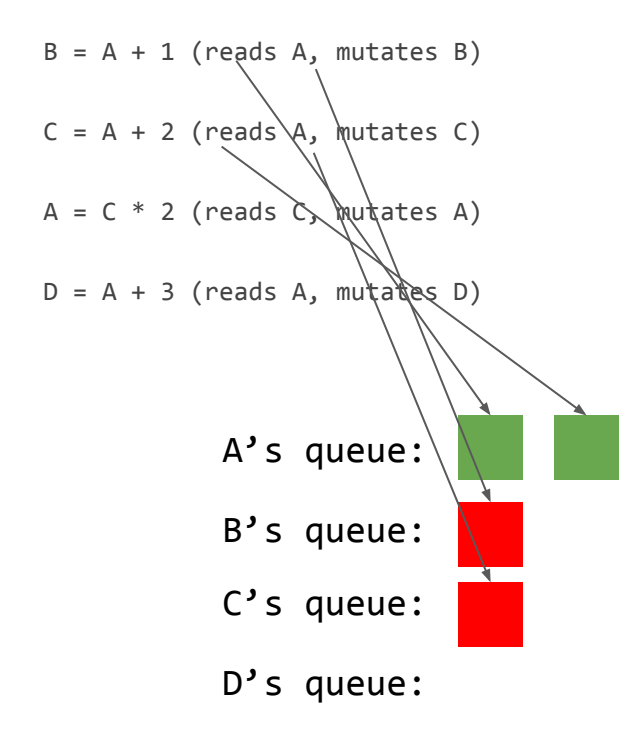

EN

CE & ENGINEERING

PAI II

G  $\Delta$ 

**HUUL** 

CE & ENGINEERING

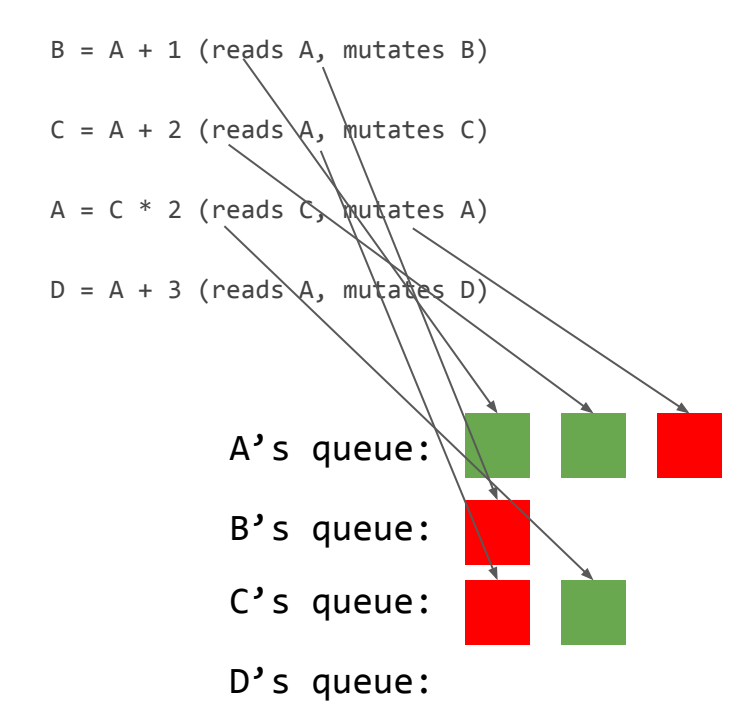

EN

 $PAIII$ 

G.  $\Delta$ 

ER SCIEN

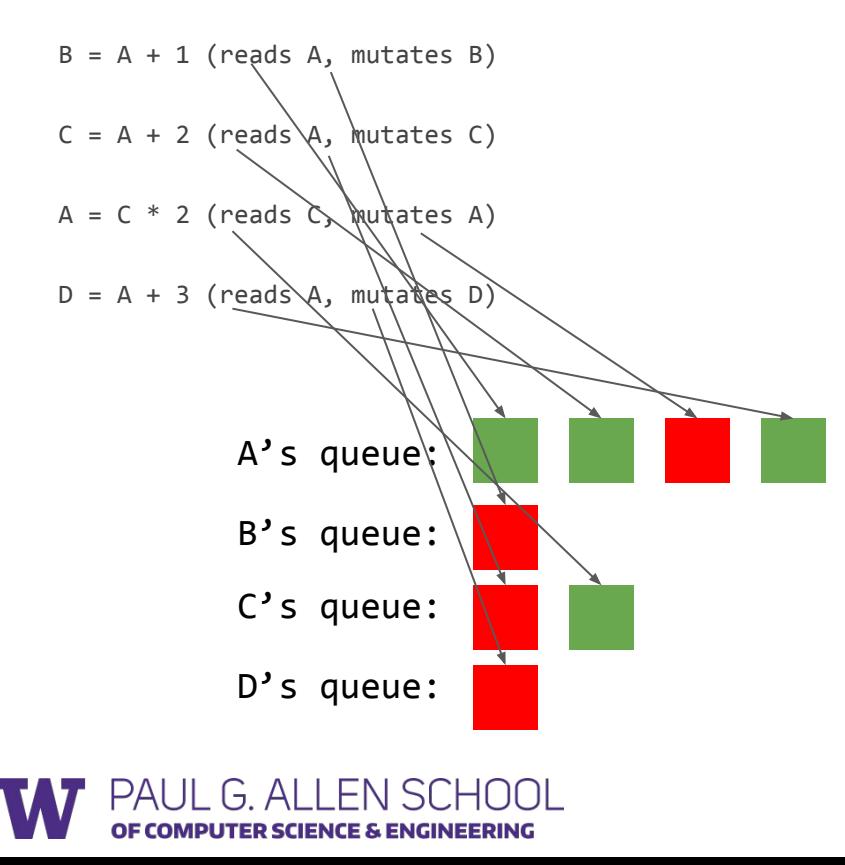

Discuss: What is the update policy of queue when an operation finishes?

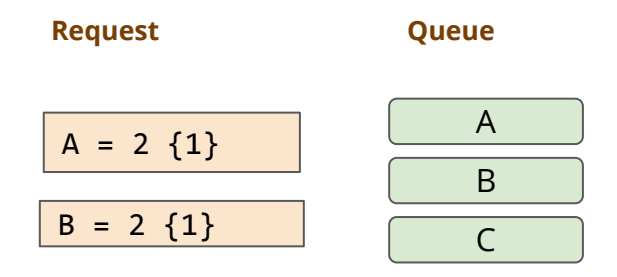

Two operations are pushed. Because A and B are ready to write, we decrease the pending counter to 0. The two ops are executed directly.

var

mutate

ready to read and

operation {wait counter}

operation and the number of pending dependencies it need to

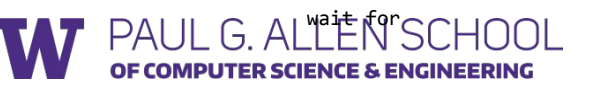

var

ready to read, but still have uncompleted reads. Cannot mutate

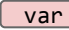

still have uncompleted mutations. Cannot read/write

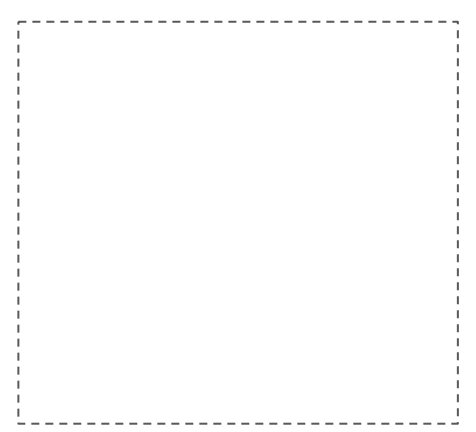

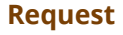

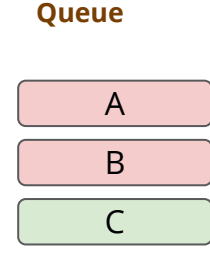

Two operations are pushed. Because A and B are ready to write, we decrease the pending counter to 0. The two ops are executed directly.

operation {wait counter}

operation and the number of pending dependencies it need to

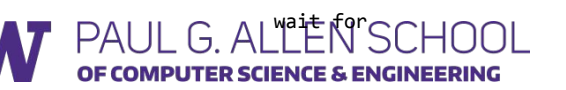

var

var

mutate

ready to read and

ready to read, but still have uncompleted reads. Cannot mutate

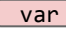

still have uncompleted mutations. Cannot read/write

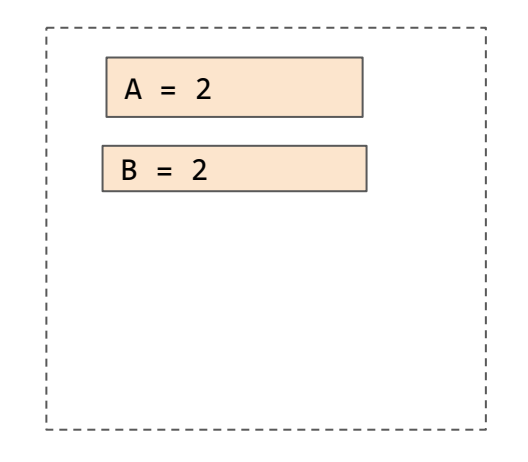

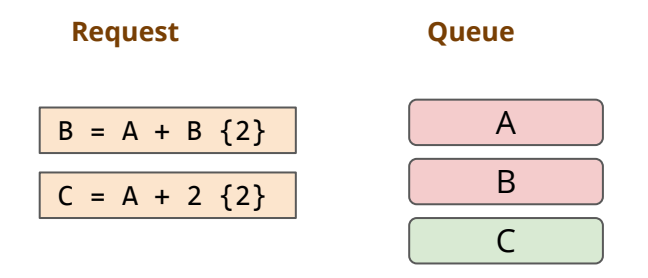

Another two operations are pushed. Because A and B are not ready to read. The pushed operations will be added to the pending queues of variables they wait for.

var

mutate

ready to read and

operation {wait counter}

operation and the number of pending dependencies it need to

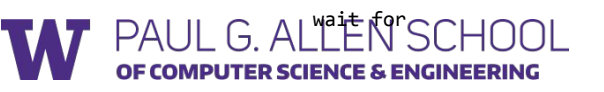

var

ready to read, but still have uncompleted reads. Cannot mutate

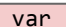

still have uncompleted mutations. Cannot read/write

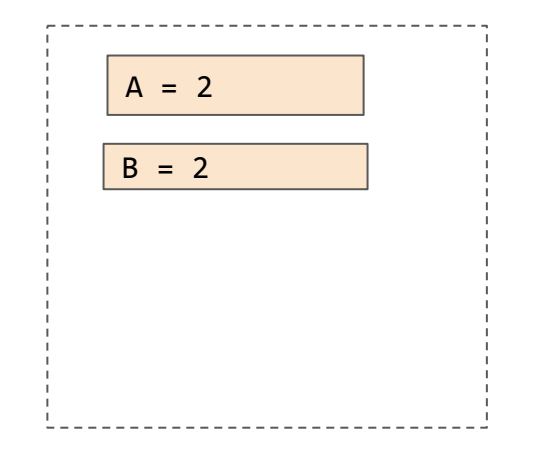

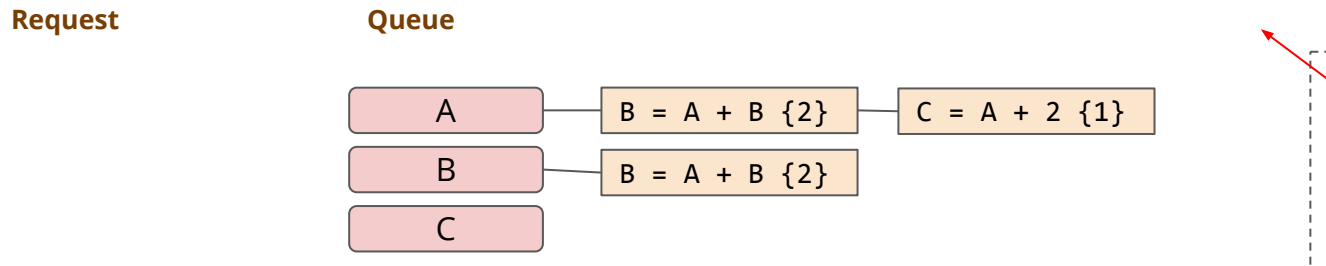

**Ready/Running Ops**

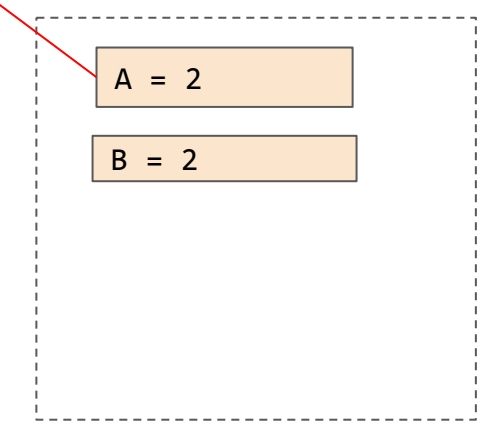

Another two operations are pushed. Because A and B are not ready to read. The pushed operations will be added to the pending queues of variables they wait for.

operation {wait counter}

mai<del>t</del> for

COMPUTER SCIENCE & ENGINEERING

 $PAIII GAI$ 

operation and the number of

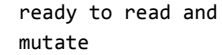

var

var

ready to read, but still have uncompleted reads. Cannot mutate

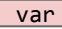

still have uncompleted mutations. Cannot read/write

pending dependencies it need to

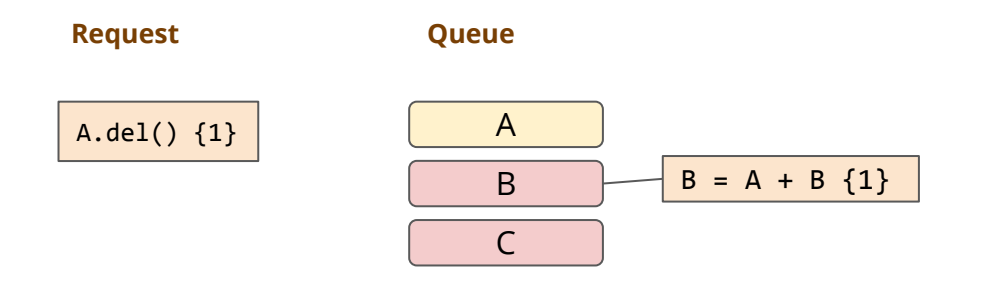

A=2 finishes, as a result, the pending reads on A are activated. B=A+B still cannot run because it is still wait for B.

operation {wait counter}

var

ready to read and

mutate

operation and the number of pending dependencies it need to

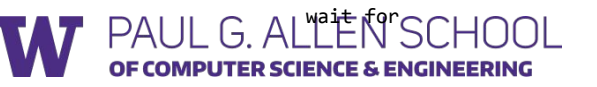

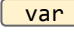

ready to read, but still have uncompleted reads. Cannot mutate

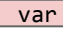

still have uncompleted mutations. Cannot read/write

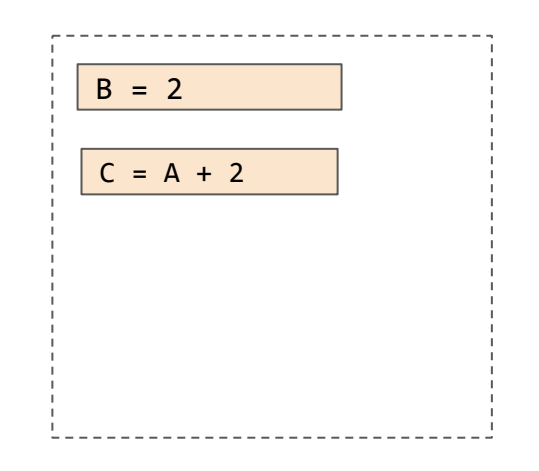

**Request**

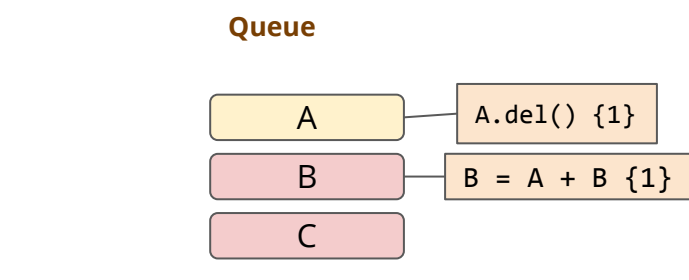

A.del() is a mutate operation. So it need to wait on A until all previous reads on A finishes.

operation {wait counter}

operation and the number of pending dependencies it need to

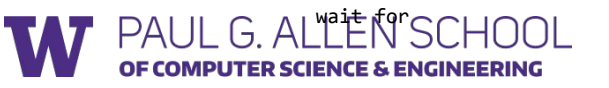

ready to read and mutate

var

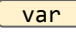

ready to read, but still have uncompleted reads. Cannot mutate

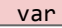

still have uncompleted mutations. Cannot read/write

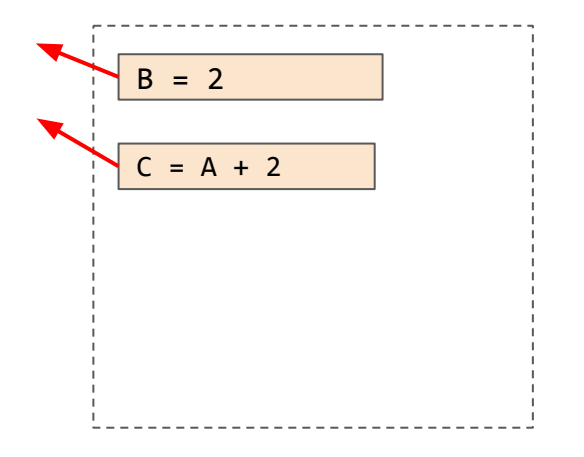

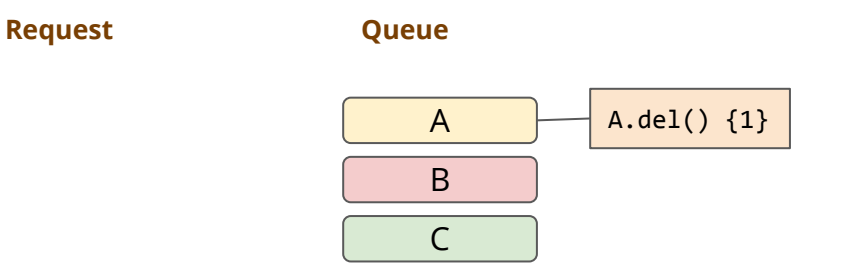

B=2 finishes running. B=A+B is able to run because all its dependencies are satisfied. A.del() still need to wait for B=A+B to finish for A to turn green

operation {wait counter}

operation and the number of

var

mutate

ready to read and

pending dependencies it need to

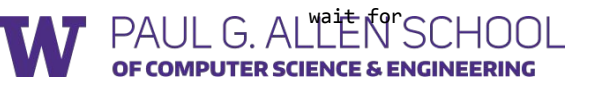

var

ready to read, but still have uncompleted reads. Cannot mutate

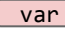

still have uncompleted mutations. Cannot read/write

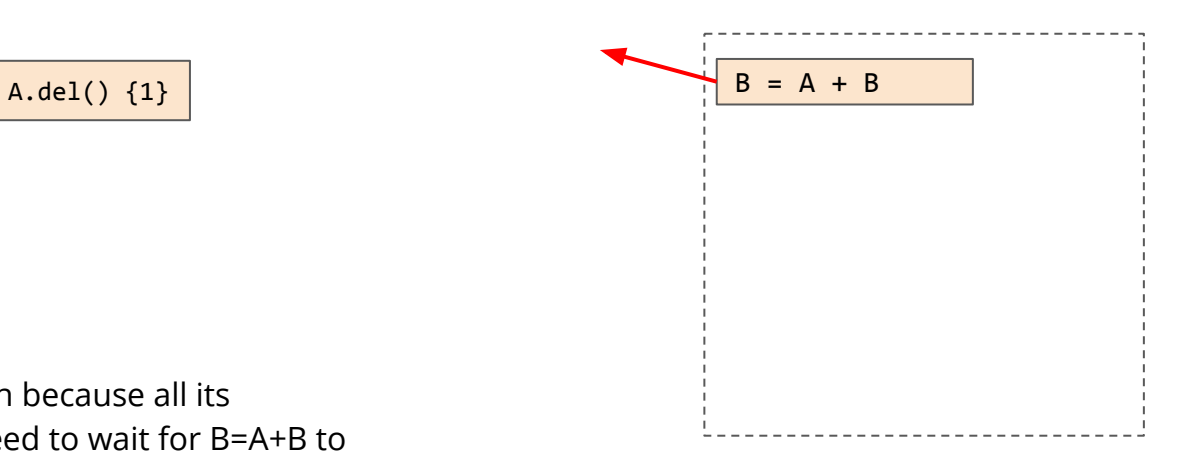

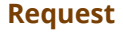

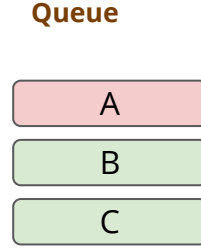

B=2 finishes running. B=A+B is able to run because all its dependencies are satisfied. A.del() still need to wait for B=A+B to finish for A to turn green

operation {wait counter}

var

mutate

ready to read and

operation and the number of pending dependencies it need to

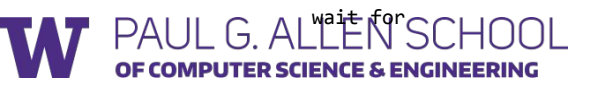

var

ready to read, but still have uncompleted reads. Cannot mutate

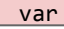

still have uncompleted mutations. Cannot read/write

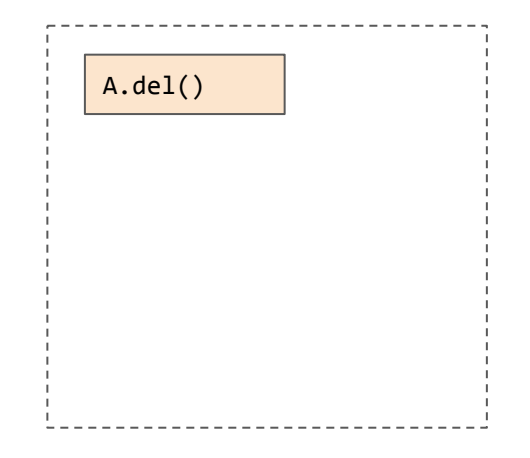

## Take aways

- Automatic scheduling makes parallelization easier
- Mutation aware interface to handle resource contention
- Queue based scheduling algorithm

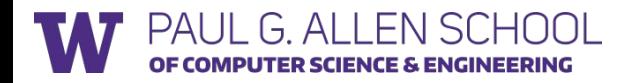